**Photoshop CC 2015 Version 17 Crack + Serial Number With License Key Free (Latest)**

## [Download Setup + Crack](http://findthisall.com/bedclothes/branagh.UGhvdG9zaG9wIENDIDIwMTUgdmVyc2lvbiAxNwUGh?jean=/gallos/landrace/ldcs&pragmatic=ZG93bmxvYWR8VDZYTldsNWNIeDhNVFkxTmpZd05ESTNOSHg4TWpVM05IeDhLRTBwSUhKbFlXUXRZbXh2WnlCYlJtRnpkQ0JIUlU1ZA)

**Photoshop CC 2015 Version 17 Crack + With License Key Free Download [32|64bit] [March-2022]**

\_Photoshop's Layers\_ Photoshop uses layers for organizing and manipulating digital images. Layers are groups of images, text, colors, shapes, or other selected items that can be moved, or \_lifted\_, for editing purposes. In a digital photograph, every layer is a separate image that can be edited and manipulated and viewed at the same time. While you can try Photoshop CS3 without using layers, they are a Photoshop staple and essential element in creating digital images. Layers exist in most image-editing programs, but Photoshop's Layers panel makes it easy to manipulate and combine images with ease. In Photoshop CS3 you have over 60

predefined layers, including Composite, Collage, Pencil, X-Acto, etc., as well as an unlimited number of your own custom layers. This chapter goes over how to create, apply, and use layers so you can take advantage of their many tools.

**Photoshop CC 2015 Version 17 Crack Activation Key (Updated 2022)**

Whether you are looking for tutorials, professional photo editing techniques, or just want to download, organize and share your photos in style, the following tutorials are waiting for you. What is Photoshop and Photoshop Elements? Adobe Photoshop is the world's most popular graphics tool used by professional and amateur photographers alike. It is one of the most popular software applications that are used for photo editing.

While Photoshop is primarily designed for editing still images, it is also used to edit video and audio. Adobe also develops and publishes various extensions to Photoshop to include things such as image retouching and the introduction of creative tools. The currently available version of Photoshop is Photoshop CC, which is used to create and edit photos, vector art, characters, illustrations, flyers, text, and much more. Paint.net Pro is Photoshop's simplified image editor. It is designed to be easy and intuitive to use. The application supports various file formats including JPEG, PNG, GIF, PSD, PDF, TIFF, TIF, EPS, SVG, and ICNS. Also, Paint.net Pro supports CMYK, RGB, and LAB color spaces. Photoshop Elements is an alternative to Photoshop. It is a simple and user-friendly

graphics editor. It allows a user to edit photos, graphics, create a slideshow, or even scan images. Photoshop Elements provides a variety of tools, features and functions to adapt to the needs of any user. It also provides various tools that are useful for beginners, intermediate level users, and advanced users. The Adobe Photoshop and Photoshop Elements are a digital creative suite, offering a collection of industryleading applications used for professional and amateur photographers. The applications complement each other to create high-quality content. The tools and features of the Adobe Photoshop and Adobe Photoshop Elements include: Full Photo Editor Graphic Designer Photo Editor Slideshow Editor Image Retouching Image Resizing Image Light and Shadow

Colors Spot Healing Brush Smart Brush Designed for mobile Additional Text Editor Creating GIF Animations Create themed websites Creating Postcards Creating a bookshelf Creating long strips Create business cards Create a t-shirt design Create a table Create a poster Create a Photo mosaic Create a greeting cards Create a book a681f4349e

Jim York, a San Francisco Chronicle columnist, claimed it would be a "sad day" if then-San Francisco Mayor Gavin Newsom played a "pivotal role" in defeating a proposed ballot initiative, Proposition B, on the November 8, 2008, ballot to legalize the recreational use of marijuana. York cited the fact that the campaign manager for Proposition B, Dan Newman, had been the campaign manager for Newsom, the unsuccessful 2000 and 2004 Democratic nominee for California Governor. York had previously been a staunch supporter of Newsom, calling him a "honest and a decent man" and a "principled leader." Yet, he had grown

disenchanted with Newsom's support for Proposition B. He characterized the proposed passage of the measure as a threat to "public safety," a cause he supported, but which he admitted could not be "lumped" with Newsom's other positions. He went so far as to imply a conflict of interest and characterize the campaign as being "underwritten by money connected to San Francisco's powerful Democratic machine." On March 23, 2008, the San Francisco Chronicle reported that Newsom had formed an exploratory committee to consider a run for California governor and was "hopeful" that he would be the Democratic nominee in November. 2008 gubernatorial election On February 9, 2008, Newsom announced his campaign to be the Democratic Party's candidate in

California's 2008 election for governor. In contrast to Newsom's 2004 campaign, in which he was viewed as a candidate of the party's "progressive" wing, by 2008 Newsom had attracted support from across the Democratic Party, which had in the meantime gone in a more moderate direction. Newsom became the first major candidate who was openly gay, and many of his supporters were worried about the potential effects that this might have on the overall campaign. John McCain won the California Republican primary on March 4, 2008, drawing on the image of a "maverick," a label which he had earned as one of the 2008 Republican Party presidential candidate nominees. California also holds a nonpartisan blanket primary, in which all candidates are listed on one

## ballot, and all voters must vote for the candidate they wish to be elected. Newsom lost in the primary by a margin of 53% to 47%. He received 207,000 votes, compared with 1.1 million for McCain and 3.1 million for Republican Governor Arnold Schwarzenegger. The margin of victory was below that expected for the

**What's New In Photoshop CC 2015 Version 17?**

Q: While Loop not increasing # cells I am attempting to write code for a problem I was working on for practice and I have ran into a problem I am not sure how to resolve. I am coding a binary tree problem in VBA and I have successfully coded the procedure to write to a cell in the form of a binary tree. I am now attempting to add

another while loop to read the value of an iterating variable 'k' which is compared to a provided numerical value and added to the cell. The issue is that it does not appear to be increasing or following the logic of the original for loop. It appears as if once it reaches k==4 the second loop stops and the  $1,1,1,1$  is added to the  $1,1,1,1$ . Here is my code. 'Function to write to a cell in the form of a Binary Tree Function WriteToCell(c As Integer, K As Integer) Dim i As Integer Dim j As Integer Dim l As Integer Dim k As Integer  $K = K + 1$  If  $K = 1$  Then WriteToCell = c Else If  $c \ge 2$ Then WriteToCell = WriteToCell(c - 1, K)  $&$  "1" Else WriteToCell = "1"  $&$  "1"  $&$  "1" & "1" End If For  $i = 1$  To K For  $j = 1$  To K If  $c = K$  Then WriteToCell = WriteToCell  $&$  "1" Else If  $c > K$  Then

Minimum: OS: Windows 7 Processor: 3 GHz dual-core or faster Memory: 2 GB RAM Graphics: DirectX 9 graphics card DirectX: DirectX 9 Hard Drive: 6 GB available space Additional Notes: Playable in Windows XP mode. Recommended: Processor: 3 GHz quad-core Memory: 4 GB RAM Graphics: DirectX 11 graphics card DirectX: DirectX 11 Additional Notes

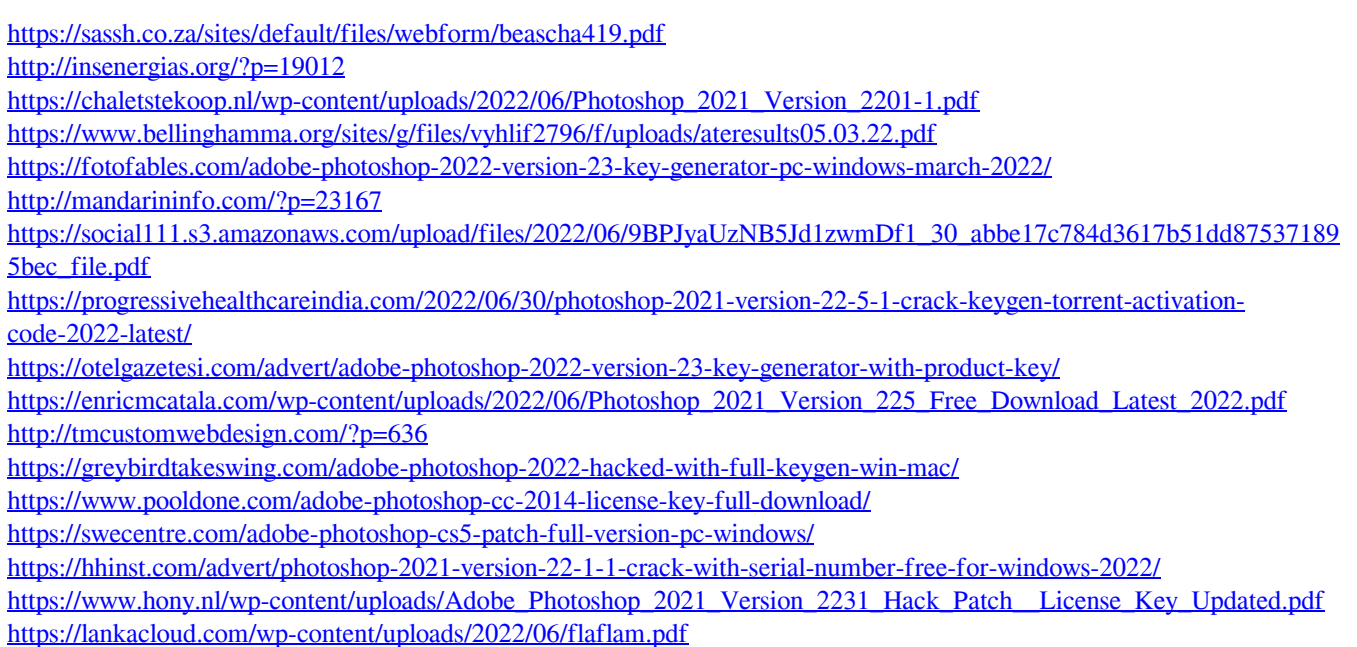

[https://www.careerfirst.lk/sites/default/files/webform/cv/Adobe-Photoshop-2021-Version-2251\\_16.pdf](https://www.careerfirst.lk/sites/default/files/webform/cv/Adobe-Photoshop-2021-Version-2251_16.pdf) <https://theblinkapp.com/adobe-photoshop-2021-version-22-5-crack-file-only-patch-with-serial-key-free-2022/> [http://www.skyhave.com/upload/files/2022/06/2FfIVRQDwEkgAAsmhv84\\_30\\_e757a656017d91c8c8cdd2a18d860924\\_file.](http://www.skyhave.com/upload/files/2022/06/2FfIVRQDwEkgAAsmhv84_30_e757a656017d91c8c8cdd2a18d860924_file.pdf) [pdf](http://www.skyhave.com/upload/files/2022/06/2FfIVRQDwEkgAAsmhv84_30_e757a656017d91c8c8cdd2a18d860924_file.pdf)